# **Manipulation sur FCN**.

## **REALISER** les Prises Origine Mesure

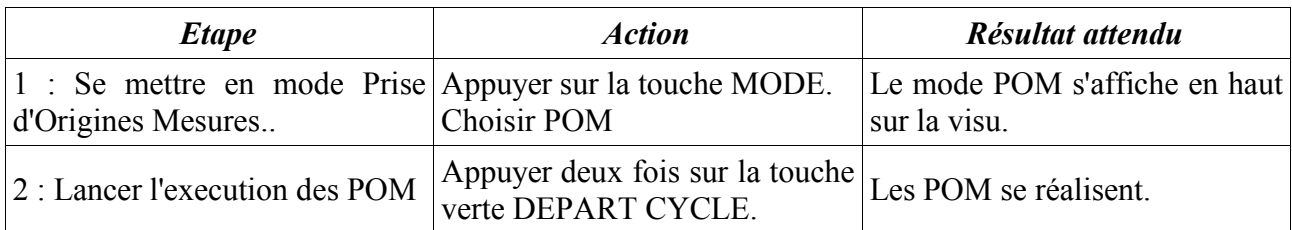

#### **APPELER** un outil en broche

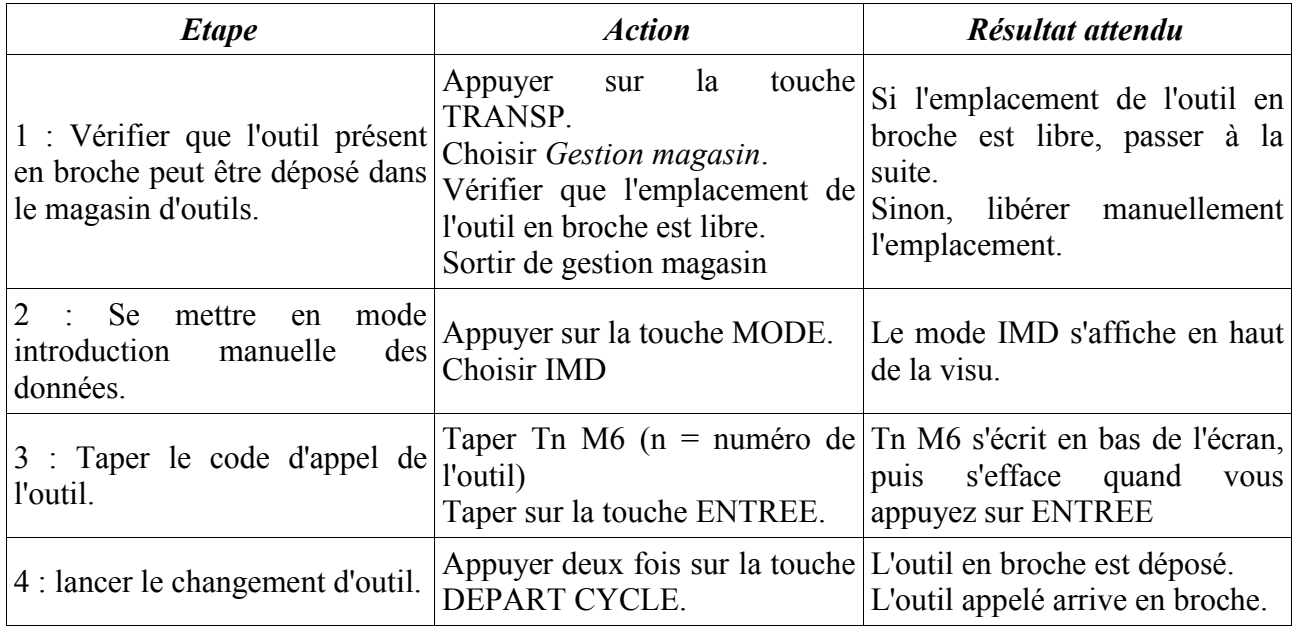

#### **METTRE EN ROTATION** la broche.

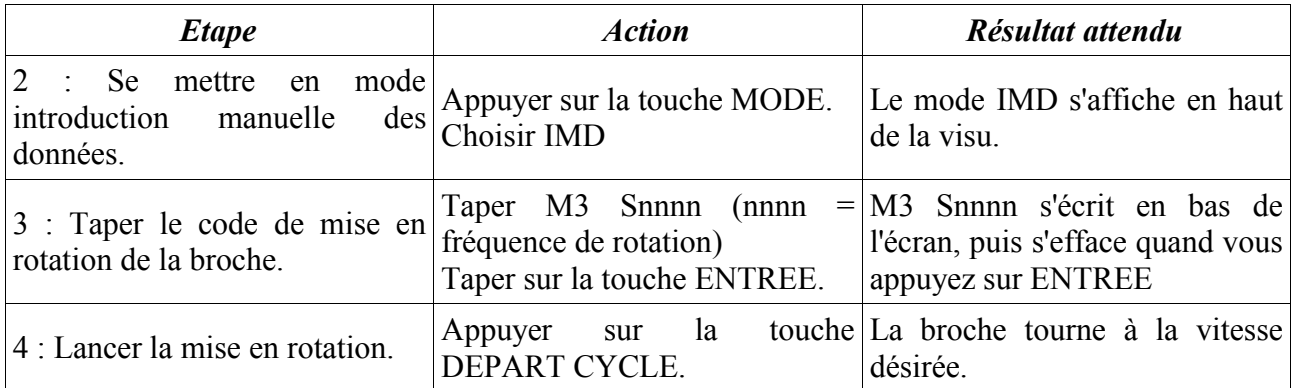

## **CHARGER** un programme en mémoire.

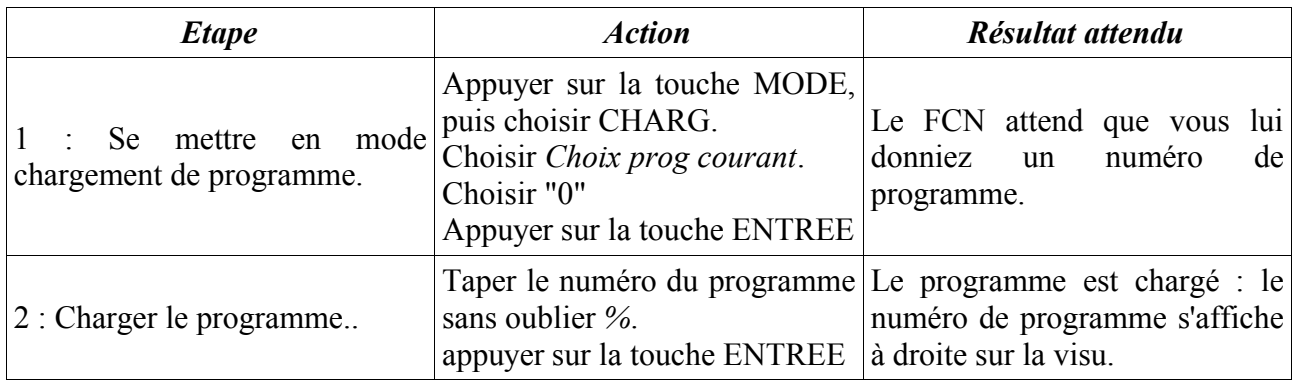

## **SIMULER** un usinage à l'écran.

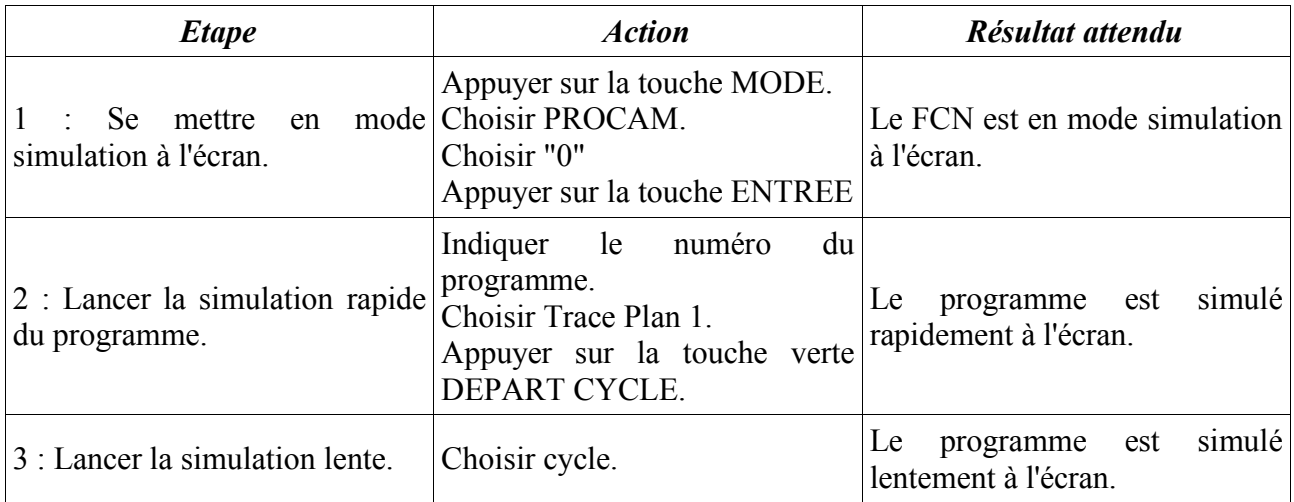

## **EXECUTER** un programme en mode continu.

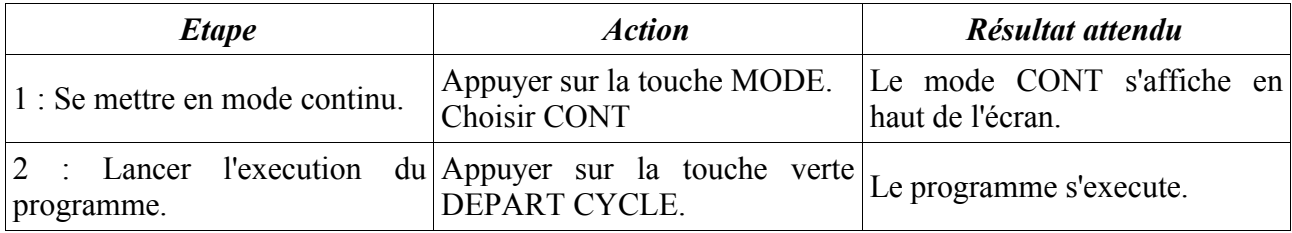

## **EXECUTER** un programme en mode séquentiel.

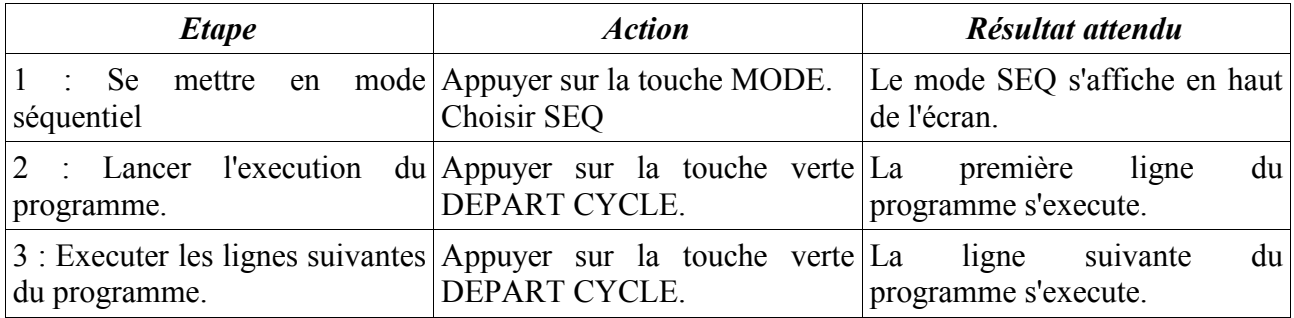

**DEPLACER** l'outil à un point en mode de programmation.

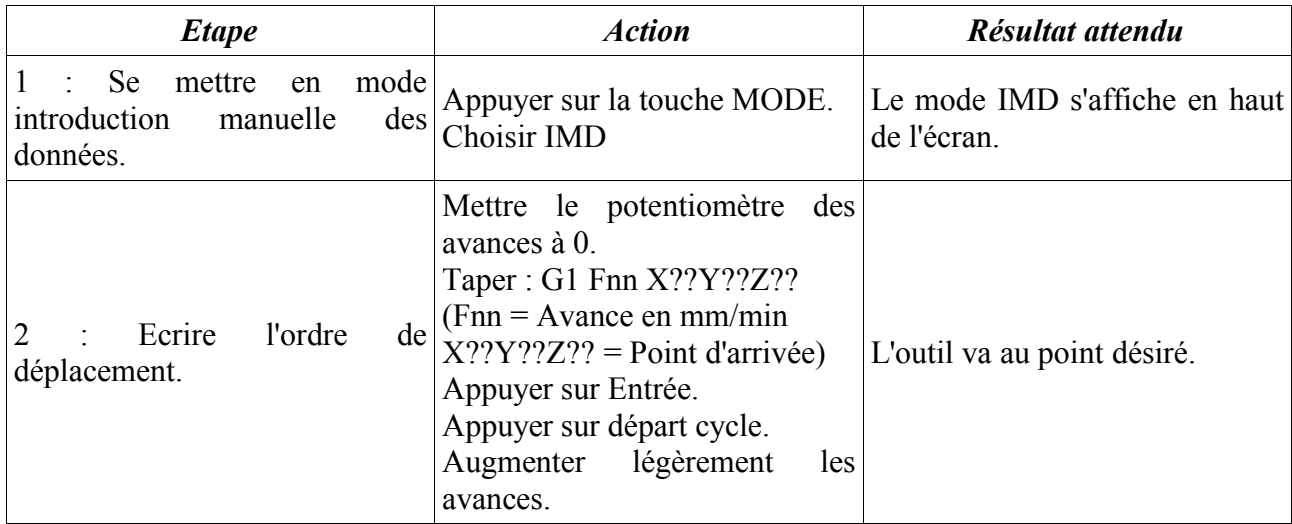

## **INDRODUIRE** les **PREFs** dans le directeur de commande.

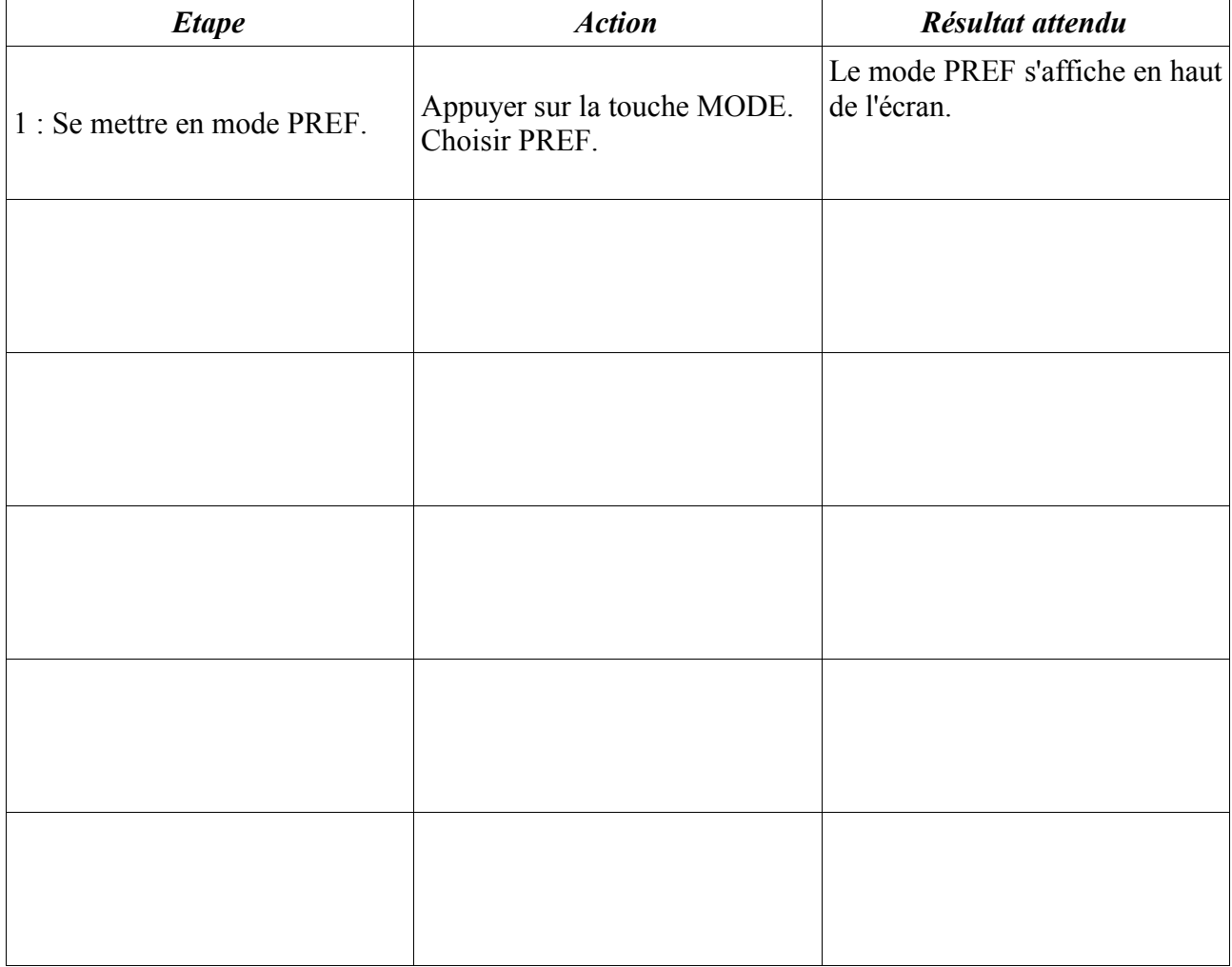

**INTRODUIRE** les **DECs** dans le directeur de commande.

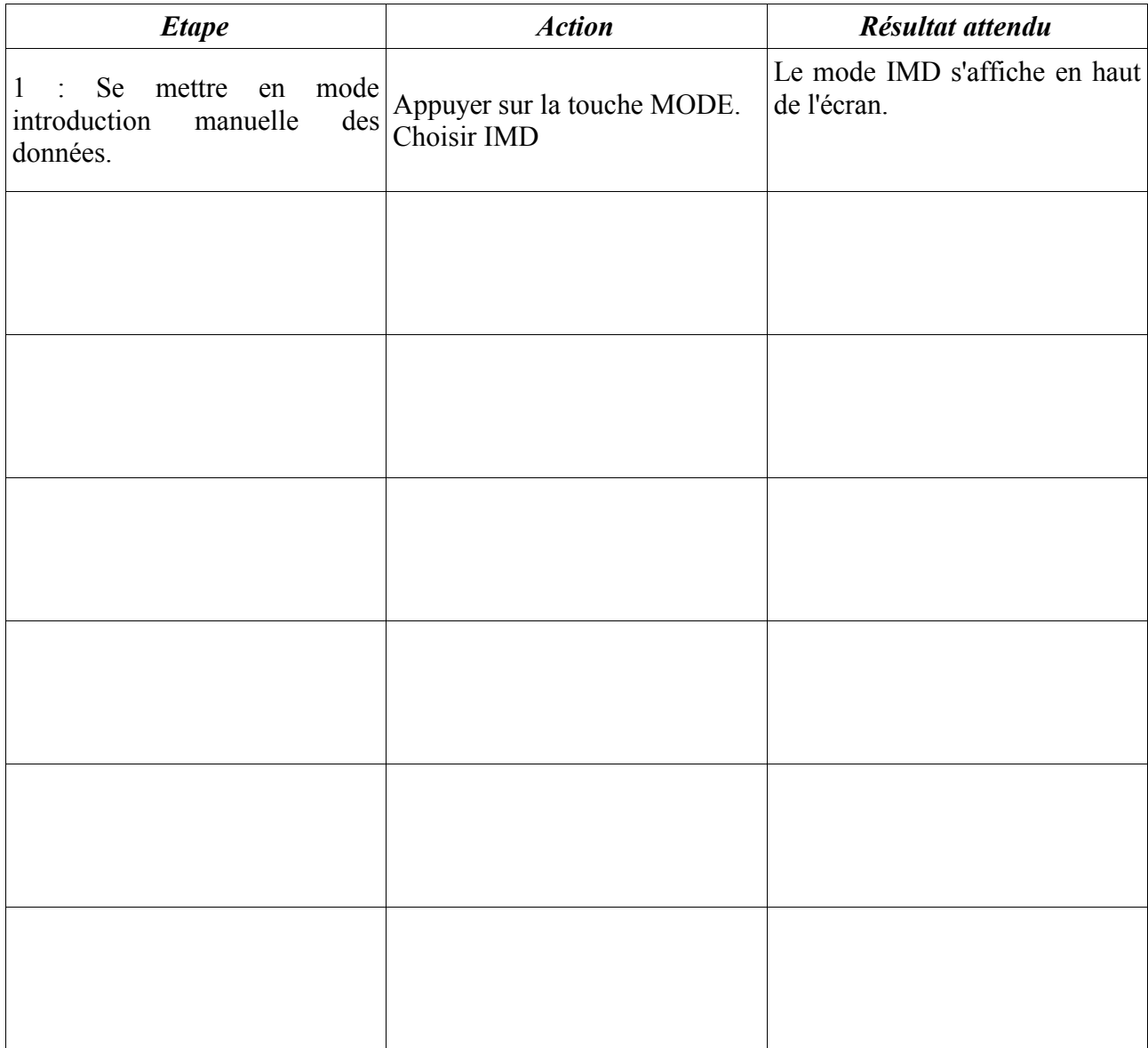

# **INTRODUIRE** les **jauges outil** dans le directeur de commande.

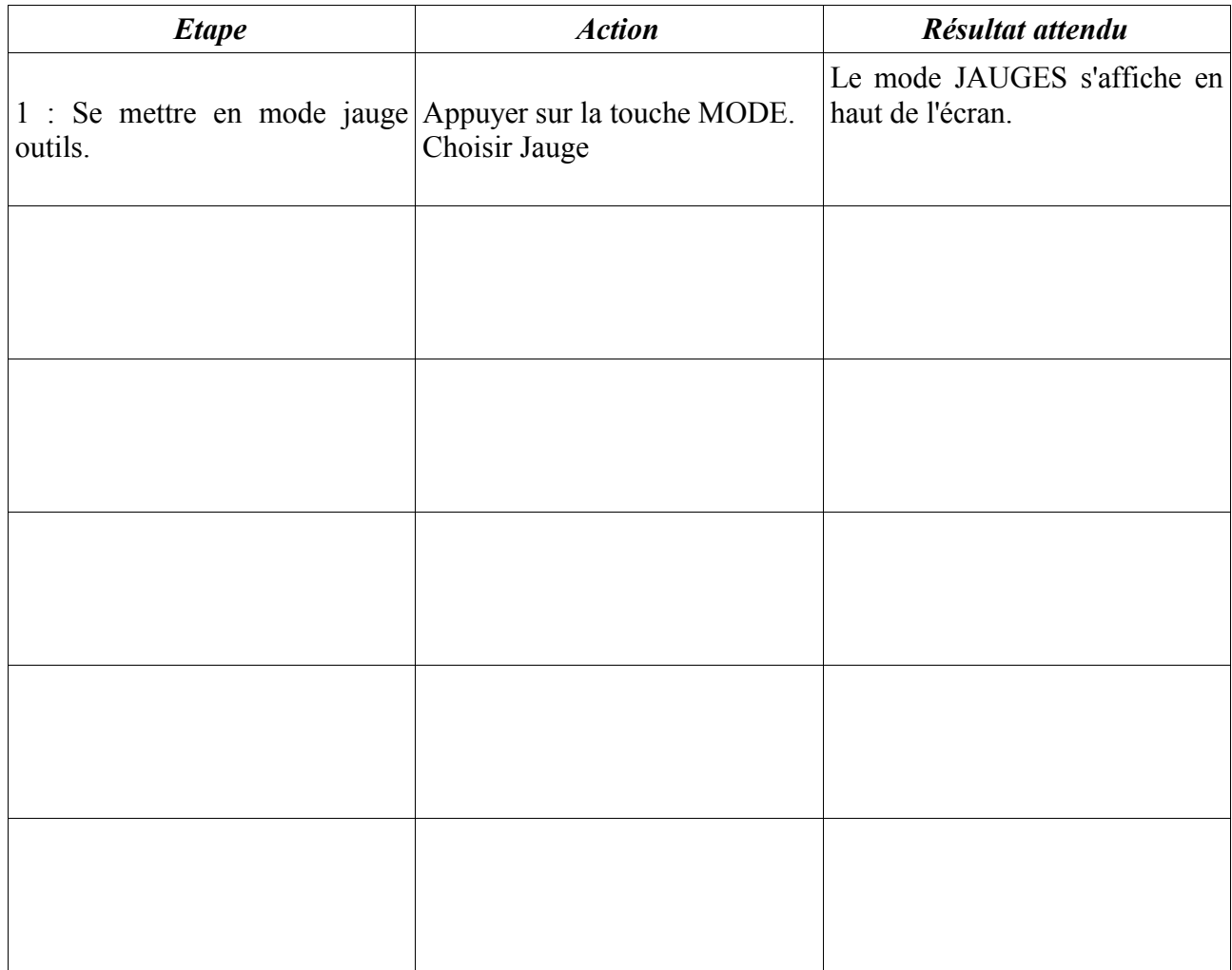